## Vorwort

Hallo, lieber Leser und Leserinnen,

ich freue mich, dass Sie sich für Lightroom Classic CC interessieren und - hier darf ich einmal ganz eigennützig sein - dieses Buch in die Hand genommen haben und sogar das Vorwort lesen. Denn genau für Sie habe ich dieses Buch geschrieben.

An dieser Stelle sollte ich vielleicht etwas über Lightroom (mit vollem Namen eigentlich Adobe Photoshop Lightroom Classic CC - aber das klingt ein bisschen wie ein adeliger Verwandter mit drei Vornamen, also bleibe ich bei Lightroom Classic) erzählen. Das ist erstaunlicherweise gar nicht so einfach, denn Lightroom gehört schon so lange zum festen Bestandteil der Fotolandschaft, dass man leicht übersieht, was da im laufe der Zeit alles passiert ist.

Fest steht, dass sich Lightroom seit seinen Anfängen im Jahr 2007 zum Allround-Talent und De-facto-Standard für den Foto-

Workflow vom Import über die Verwaltung und Bearbeitung bis hin zum Export entwickelt hat. Adobe hat das Programm konsequent modernisiert und seit 2015 nicht nur auf die 64-Bit-Version umgestellt, sondern auch das Software-Abo über die Creative Cloud eingeführt. Mit Lightroom Classic folgt nun ein weiterer Entwicklungsschritt: Die Fotosammlung wird enger mit der Cloud verzahnt, Lightroom Classic selbst folgt dem Trend und ist nur noch per Software-Abo zu haben. Der Vorteil: Man bekommt immer die aktuelle Software-Version und kann problemlos Fotos auch mit dem Tablet oder Smartphone synchronisieren.

Ohne Zweifel hat dieses Programm seit den ersten Versionen eine enorme Entwicklung durchlaufen und bietet sowohl dem Hobbyfotografen als auch dem Profi im Grunde alles, was man im Alltag in Sachen Bildbearbeitung und Bildverwal-

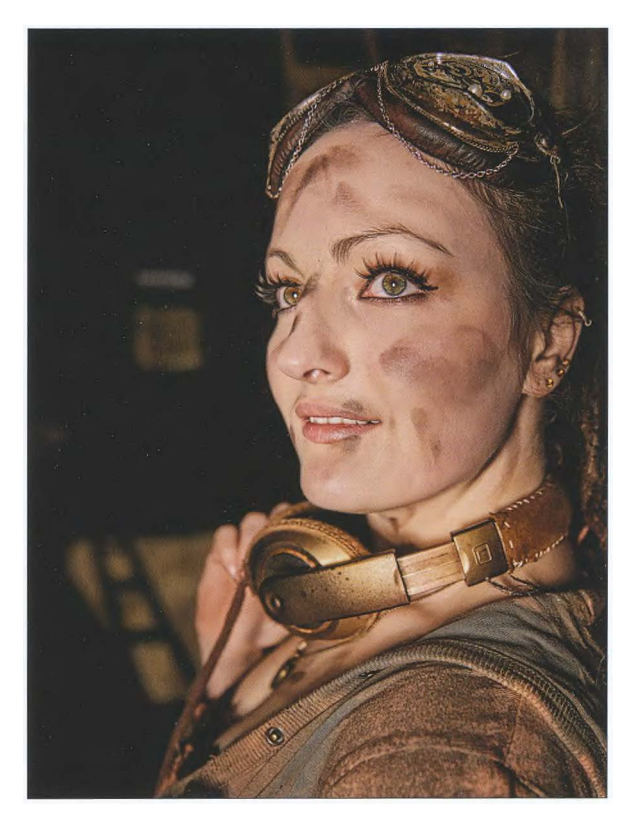

tung benötigt: Hilfsmittel wie die Smart-Vorschauen erlauben es, Fotos auch unterwegs, ohne Zugriff auf die eigentlichen Bilddateien, zu bearbeiten, mit der Gesichtserkennung können Porträts rasend schnell gefunden und zugeordnet werden, mit den neuen Luminanz- und Farbmasken gelingen komplexe Auswahlen mit wenigen Klicks, und kleine Probleme lassen sich über die verschiedenen Werkzeuge einfach ausbessern. Der Katalog, das Herzstück von Lightroom, sorgt dabei für die nötige Übersicht in der Fotosammlung und eine garantiert beschädigungsfreie Bearbeitung der Aufnahmen. Und nun, mit Lightroom Classic, ist alles noch ein wenig schneller und stabiler geworden.

Nehmen Sie sich die Zeit, und blättern Sie im Buch, und schauen Sie sich einige Kapitel und Arbeitsschritte ruhig etwas genauer an - Sie werden sehen, dass Lightroom Classic ein gleichermaßen leistungsstarkes wie leicht zu meisterndes Werkzeug ist. Der echte Pluspunkt von Lightroom ist aber, dass Sie sich mit dieser Bildbearbeitungssoftware wieder mehr auf die Fotografie konzentrieren können und weniger Zeit mit organisatorischer Arbeit verbringen.

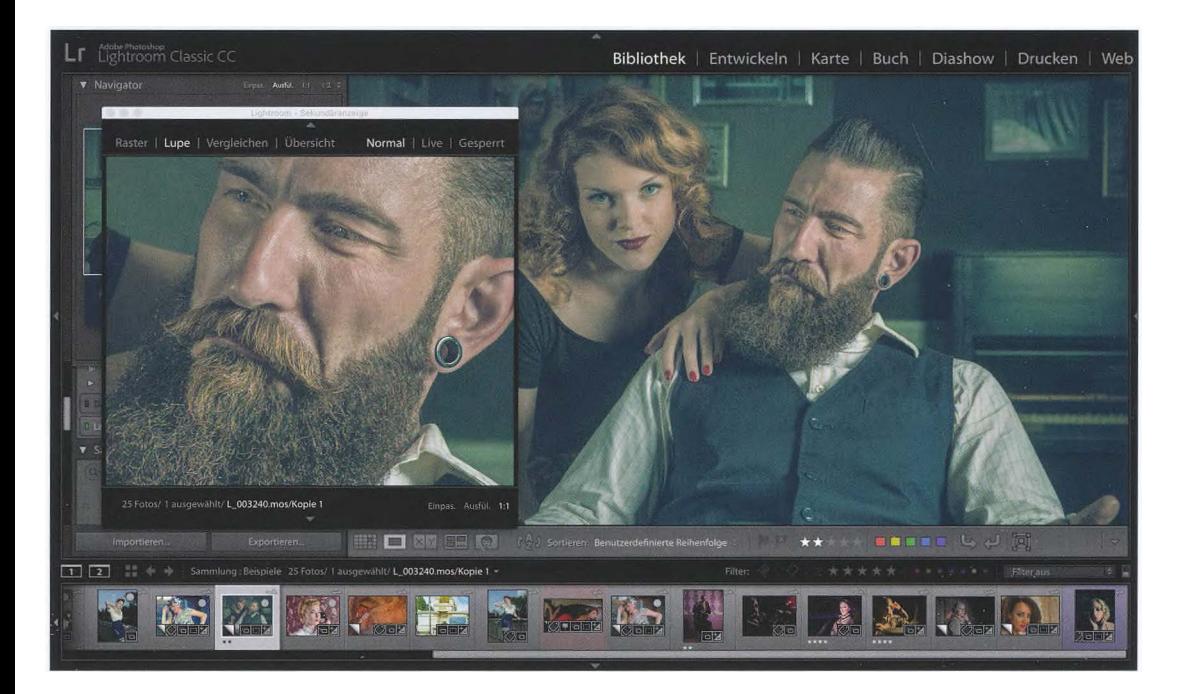

Fotografieren Sie gern und oft? Halten Sie alles im Bild fest, was Sie begeistert, von Tieren und Natur über Menschen bis hin zu Familienfesten oder Weihnachtsfeiern? Aus meiner Sicht ist alles, was man mit Begeisterung fotografiert, wertvoll und sollte dementsprechend auch schnell zugänglich und qualitativ hochwertig verarbeitet sein.

Aber genau hier stellt sich uns ein immer wiederkehrendes Problem in den Weg: Die Fotos sind auf dem heimischen Rechner meist schwer zu finden und liegen verstreut in verschiedenen Ordnern. Dazu kommt, dass Sie möglicherweise mit unterschiedlichen Programmen arbeiten müssen, je nachdem, ob Sie eine Diashow, einen Webauftritt oder einen Ausdruck anfertigen wollen. Wenn Sie Fotos auf Ihr Smartphone oder Tablet übertragen, wird es sogar noch unübersichtlicher. All diese Faktoren sind Bremsklötze, die Sie daran hindern, mit Ihren Fotos Spaß zu haben, schnell gute Ergebnisse zu erzielen oder mit einem Griff die Bilder von Tante Martha bei der Geburtstagsfeier von vor drei Jahren zu finden. Mit genau solchen Bremsklötzen räumt Lightroom Classic gründlich auf.

Dass Lightroom CC zur Entwicklung Ihrer RAW-Aufnahmen von Adobes langjährigem Know-how in Sachen Camera Raw profitiert

und Ihre Fotos erwartungsgemäß hervorragend verarbeitet werden, muss ich eigentlich nicht extra erwähnen. Die gute Verarbeitung der RAW-Daten ist aber noch nicht alles: Adobe hat bei Lightroom Classic enorm viel »unter der Haube« getan, um die Software schneller und noch ein wenig effizienter zu machen. Probieren Sie mal die Werkzeuge aus, und Sie werden merken, dass alles »fluppt«.

Natürlich bin ich als Autor eines Buches über Lightroom etwas voreingenommen, aber aus meiner Sicht ist Lightroom im Arbeitsablauf optimal auf die Bedürfnisse von Fotografen abgestimmt - Sie finden genau die Werkzeuge, die Sie wirklich zur Fotobearbeitung benötigen. So bietet Lightroom für jeden Fotografen eine gute Basis, um seine Fotos gut und effizient bearbeiten und verwalten zu können.

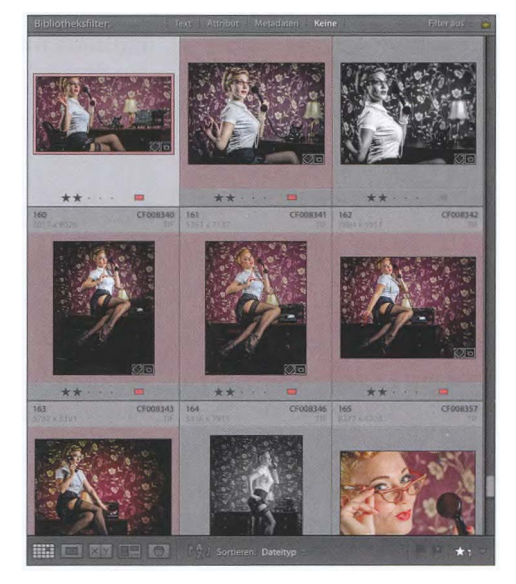

Fragen Sie sich, ob Lightroom etwas für Sie ist? Aus meiner Sicht sollte Lightroom nutzen, wer

- $\triangleright$  Bilder schnell und übersichtlich bearbeiten und aufbewahren möchte,
- .,.. Wert auf einen durchgängig nichtdestruktiven Arbeitsablauf bei der Bildbearbeitung legt,
- $\triangleright$  mit dem aktuellsten RAW-Konverter von Adobe arbeiten möchte,
- .,.. seine Originale ohne zusätzlichen Arbeitsgang im DNG-Format sichern möchte,
- ▶ seine Aufnahmen gern in sozialen Medien wie Flickr, Facebook oder 500px präsentieren möchte,
- .,.. mobile Geräte wie Smartphones und Tablets nahtlos einbinden möchte,
- .,.. ohne Umwege schöne Fotobücher zusammenstellen und beauftragen möchte,
- .,.. seine Fotos von der Aufnahme bis zur Ausgabe mit einer einzigen Software bearbeiten möchte,
- .,.. gern ein zentrales Programm für seinen kompletten Workflow nutzen möchte.

In diesem Sinne wünsche ich Ihnen viel Spaß mit dem Buch und natürlich mit Lightroom Classic'

## Ihr Torsten Kieslich

## Das Beispielmaterial

Sie finden zusätzliche Materialien (zum Beispiel Bildmaterial, Ergänzungen oder Korrekturen) auf der Webkatalogseite zu Ihrem Buch (www.rheinwerk-verlag.de/4475). Wenn Sie auf der Katalogseite sind, scrollen Sie ganz nach unten, dort sehen Sie dann den Kasten »Materialien zum Buch«. Klicken Sie dort auf den Link »Zu den Materialien«. Ihr Buch enthält Materialien, die wir aus lizenzrechtlichen Gründen nicht öffentlich zugänglich machen dürfen, sondern ausschließlich Ihnen als Käufer des Buches zur Verfügung stellen. Bitte halten Sie Ihr Buchexemplar bereit, damit Sie die Materialien freischalten können.

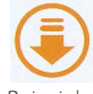

Die downloadbaren Beispielmaterialien sind im Buch mit diesem Icon gekennzeichnet.